# Atmel AT90SxxxxASM Programmierung

## 16Bit Subtraktion & Division

<mark>von Thimo Eichstädt</mark>

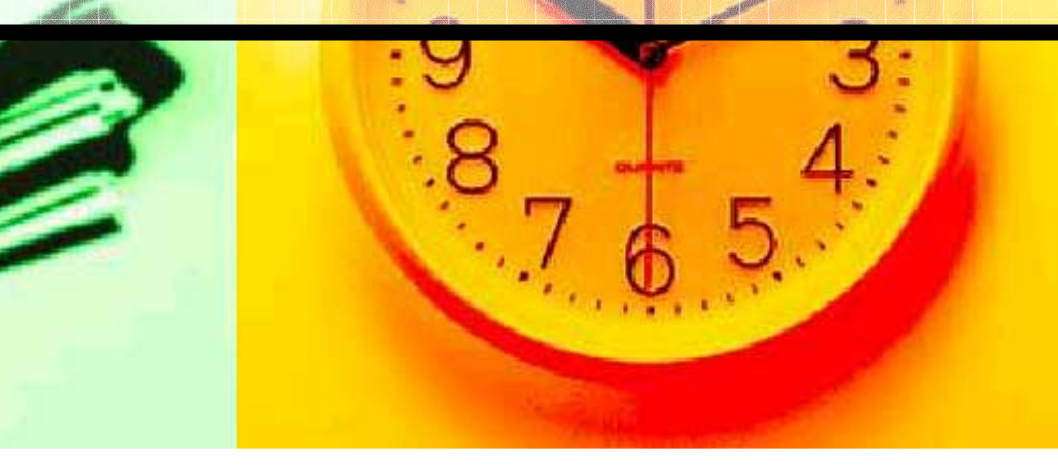

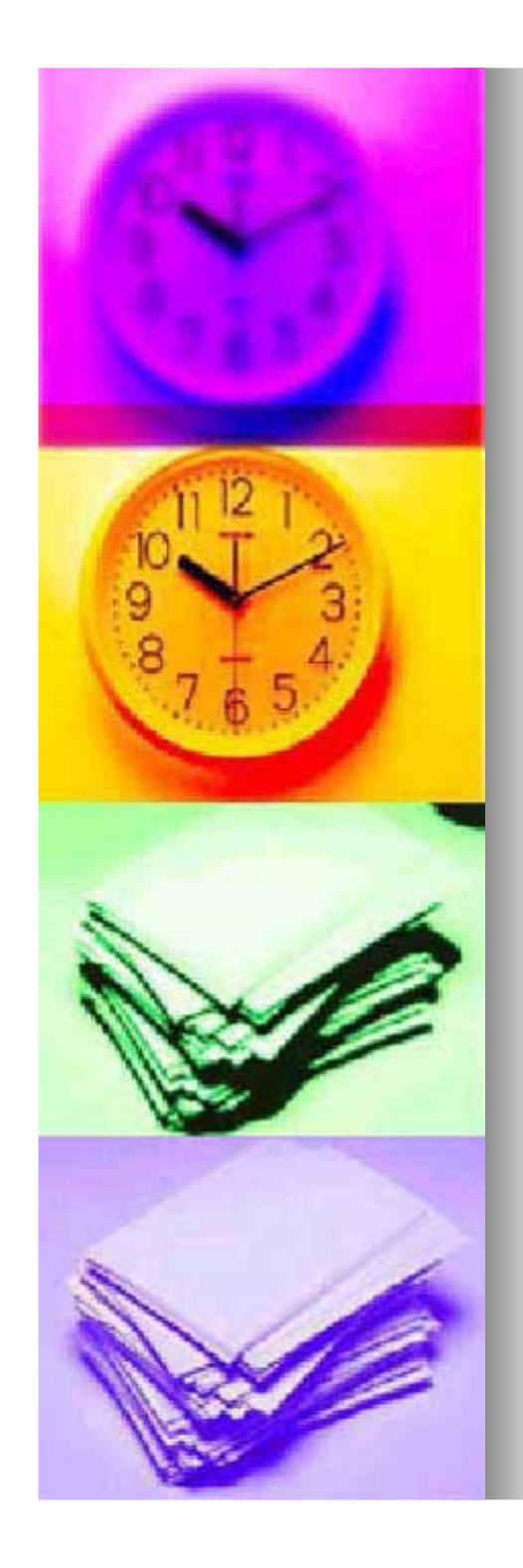

### 16 Bit Subtraktion**Rechnung**

■ Addition: 3+12=15 00111 (03)<br>0 (10)  $+1100$  $\frac{0}{1}$  (12) 1111(15)

 $\blacksquare$ 

- H ■ Subtraktion: 15-3=12
	- Problem: 15-3= ? 01111
		- 00011 (incl. Vorzeichenbit) ?????
	- Lösung, 2er Komplement: 15 + ( -3) = ?01111 +1110101100

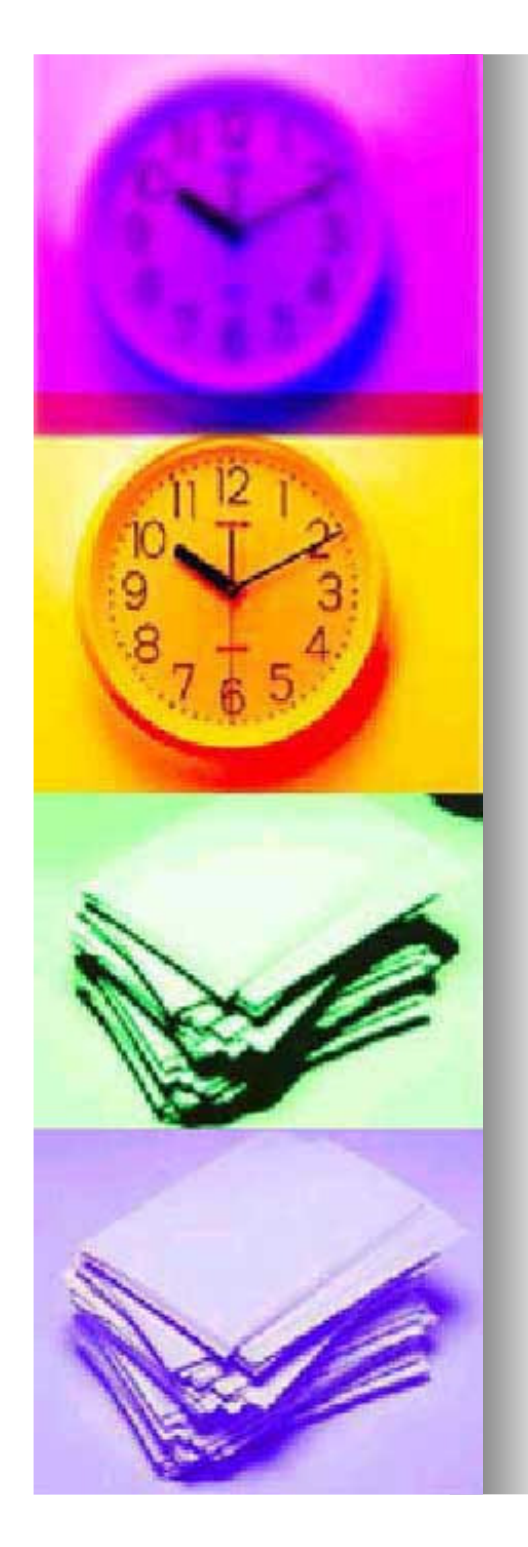

### 16 Bit SubtraktionBeispiel: 8Bit mit Übertrag

- $\blacksquare$  8Bit mit Carry auf einer 4Bit Recheneinheit: (235-99)=136
	- 1110 | 1011 (235) (- 99) <u>| 1101</u> | 1000 1000 + 1001(136)
- ш Merkmale
	- Gleiches Verfahren bei 16Bit (2x8Bit)  $\bullet$
	- -Vorzeichenbit kann ebenfalls benutzt werden

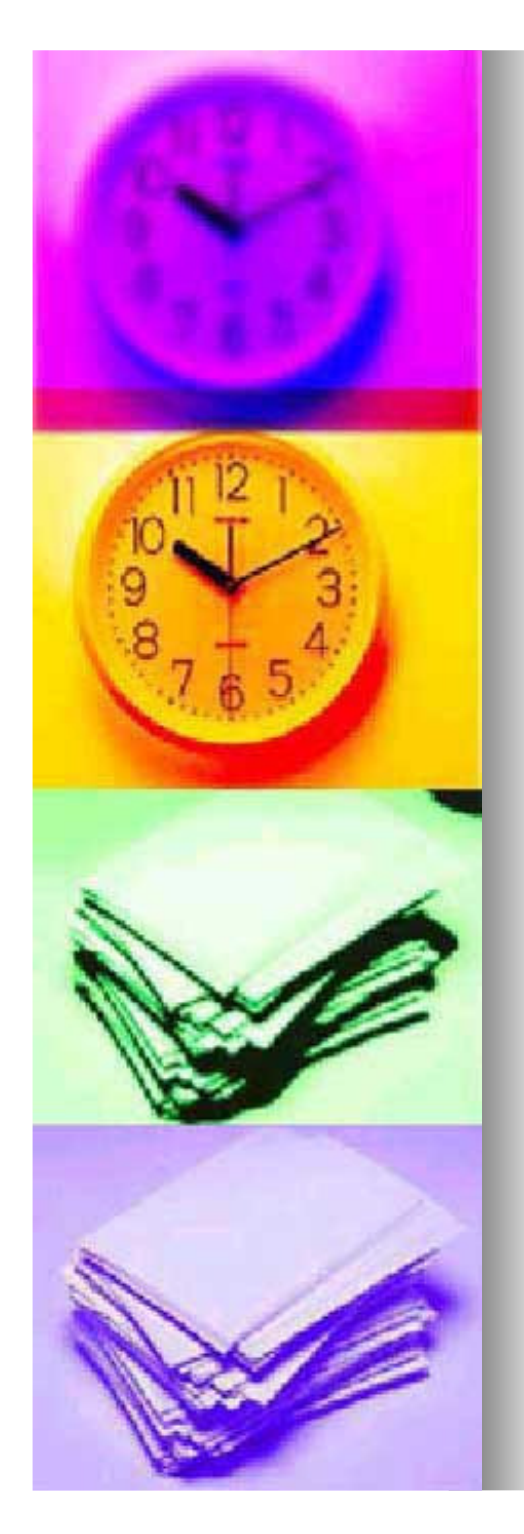

## 16Bit Subtraktion

ASM Programmierung

- ш. 16Bit Zahlenbereiche
	- Unsigned: 0 bis 65535
	- Signed: 32767 bis -32768
- Beispiel: 65000-40000=15000
	- -Binär:

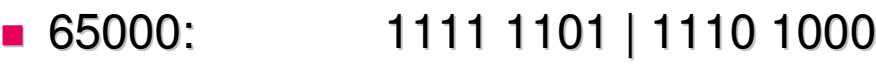

- 40000: 1001 1100 | 0100 0000  $-40000:$
- $\bullet$ ASM:

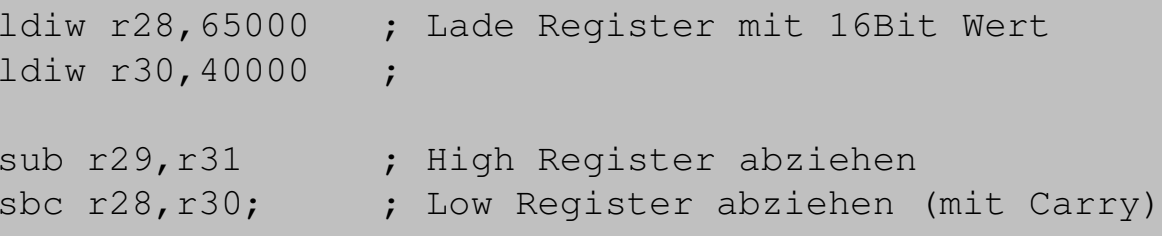

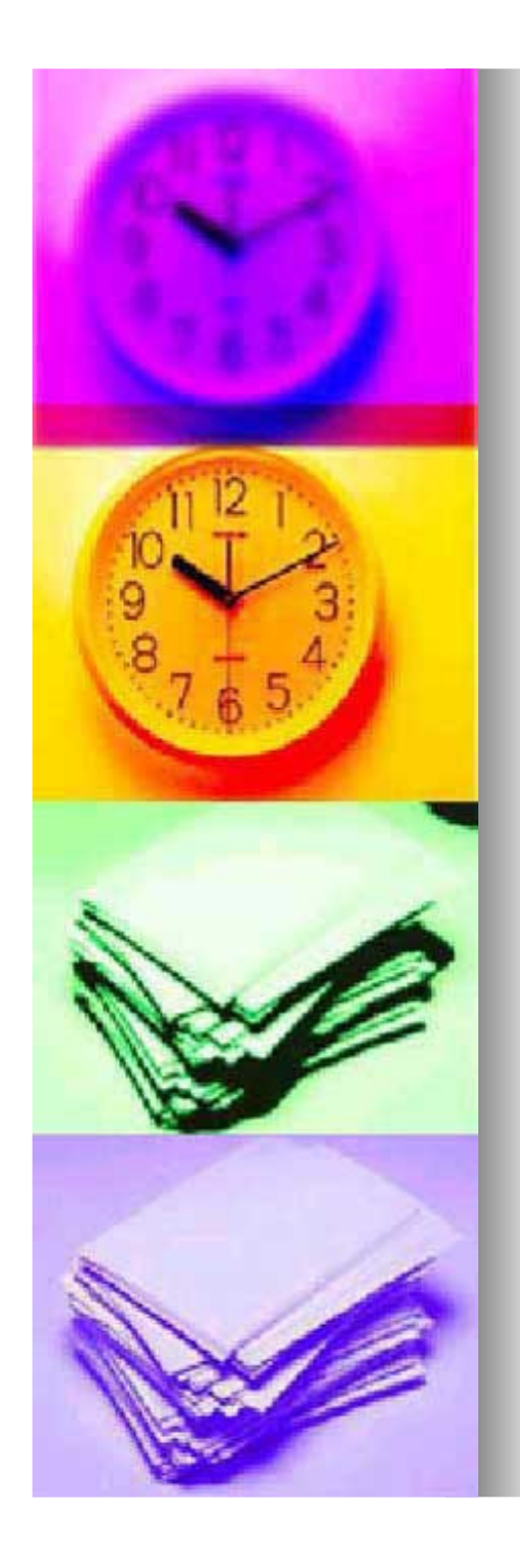

### 16Bit Division**Einführung**

#### $\blacksquare$ ■ Probleme:

- $\bullet$ Div Befehl auf Atmel nicht vorhanden
- $\bullet$  16Bit Zahl, also Berechnung von 2 Registerinhalten (Low und High Bytes)

#### $\blacksquare$ ■ Lösung:

 $\bullet$ Algorithmus: Division and Restore

#### H ■ Verfahren:

- -Iterative Berechnung des Ergebnisses
- -Wie handschriftliches Dividieren

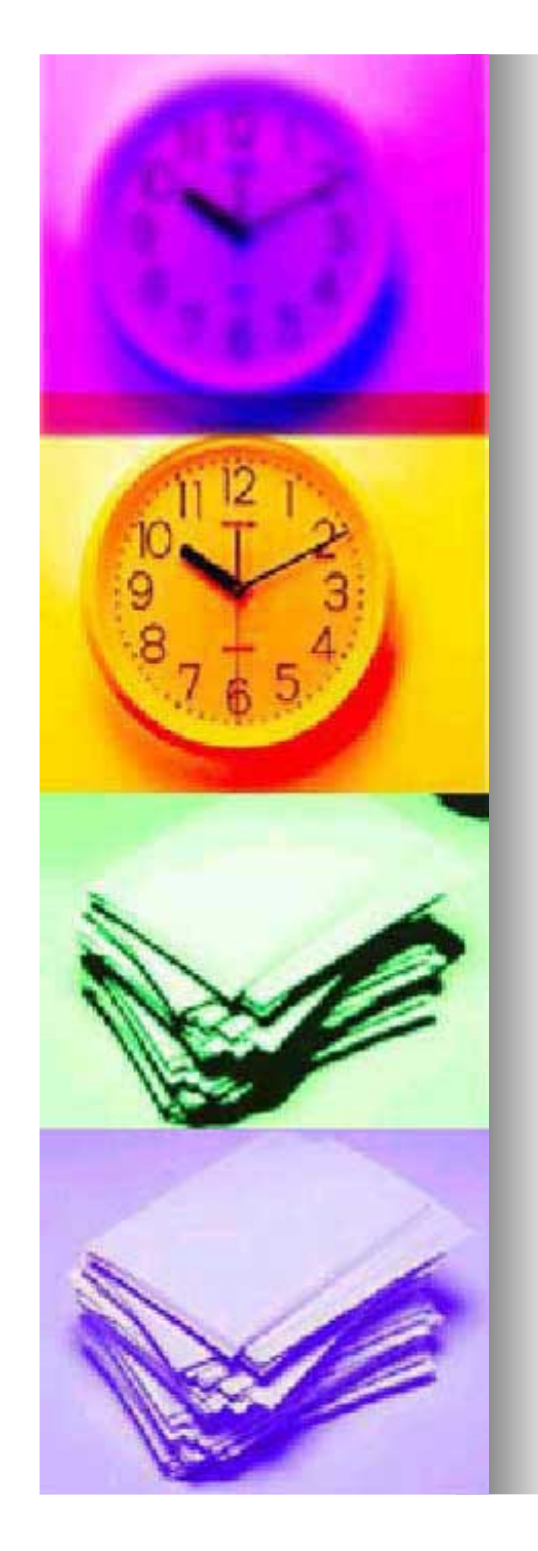

### 16Bit Division**Handschriftlich**

#### $\blacksquare$ ■ 154 : 14 = Quotient und Rest

10011010 : 1110 =10 <sup>1</sup> <sup>0</sup> 1 (Dezimal: 11)

- <u>1110</u>

 -01011 negativ → Restore<br>0

+<u> 1110</u><br>معمد

10011

- <u>1110</u>

01010 positiv - <u>1110</u>

-0100

+ 1110

 10101- <u>1110</u>

01110

 11100000

 positiv Rest: 0000

positiv

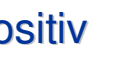

o negativ → Restore<br>O

Verfahren:

1. Dividend – Divisor = D1

2. D1 ≥ 0 : Q<sub>m-1</sub>=1

- 3. D1 < 0 : Q<sub>m-1</sub>=0 und Restore
- 4. Divisor um 1 Stelle nach rechts
- 5. Gehe zu 1.

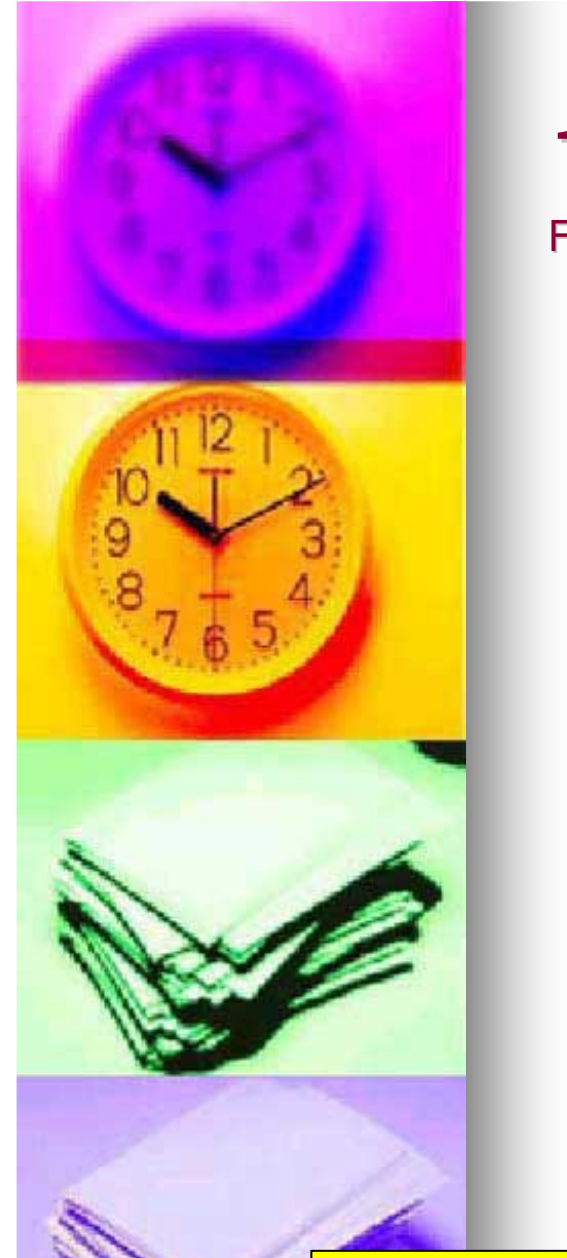

## 16Bit Division

Flussdiagramm

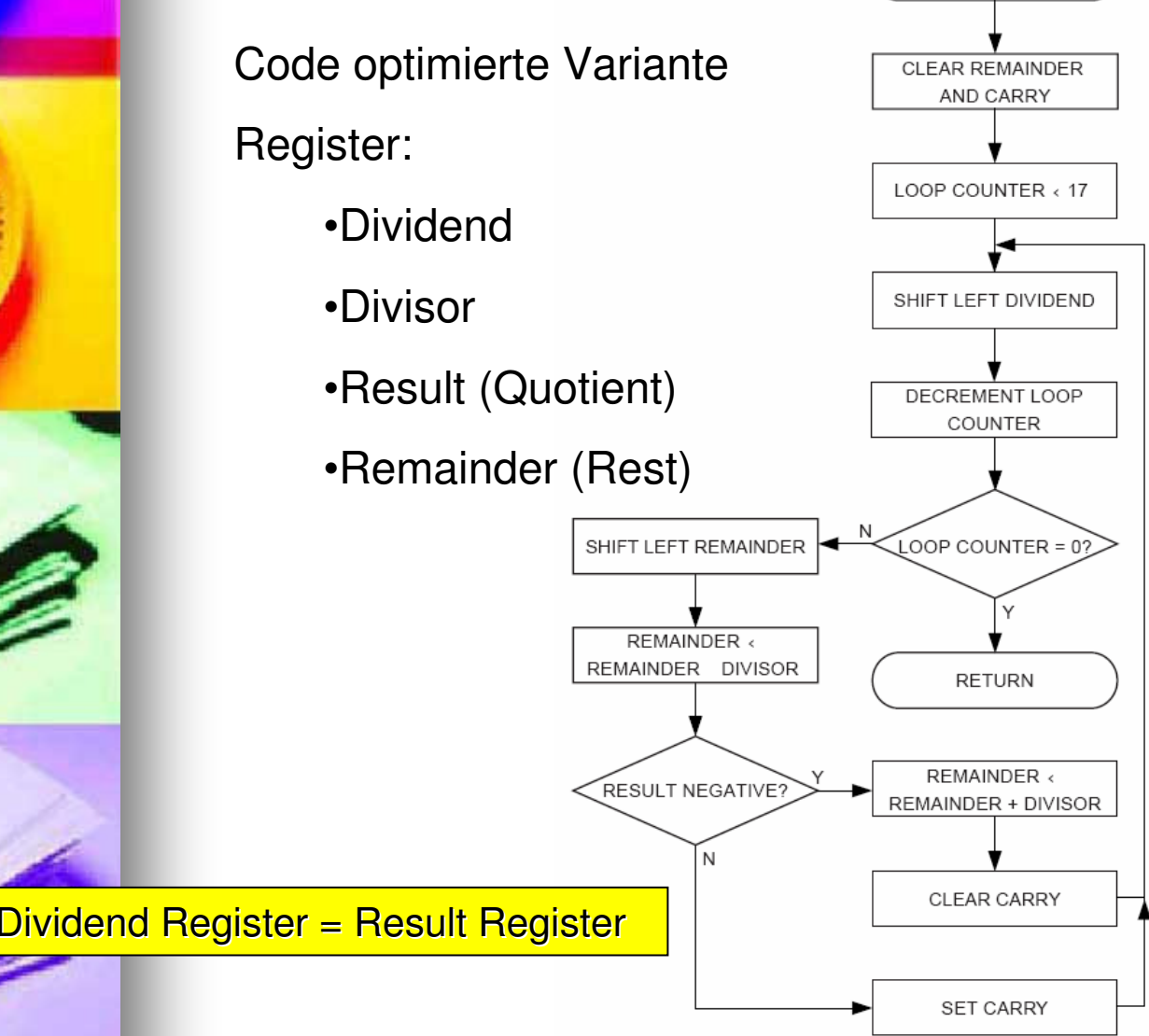

DIV16U

![](_page_7_Picture_0.jpeg)

### 16Bit Division**ASM Listing**

![](_page_7_Picture_227.jpeg)

![](_page_8_Picture_0.jpeg)

## 16Bit Division

Vorzeichenbehaftet

 $\mathbf{r}$ 

## Prinzipielles Vorgehen:

- 1. Vor Berechnung:Dividend XOR Divisor → Ergebnis<br>wird positiv bzw. negativ wird positiv bzw. negativ
- Wenn Höchstes Bit in Dividend oder 2.Divisor gesetzt, jeweils negieren
- **3. Nun Berechnung wie bei vorzeichenlosen Zahlen**
- Nach Berechnung das höchste Bit der 4.Operation aus 1. prüfen; wenn höchstes Bit gesetzt ist, dann Ergebnis einmal negieren.

![](_page_9_Picture_0.jpeg)

## RechenaufwandVergleich einiger Implementierungen

#### u, Vorzeichenlos:

- Vorgestellte Version (Code Optimiert):
	- Code Größe: 19 Words
	- Ausführungsdauer: 243 Zyklen
	- Benutzte Register: 5
- Geschwindigkeitsoptimierte Version:
	- Code Größe: 196
	- Mittl. Ausführungsdauer: 173 Zyklen (Faktor 1,4 schneller)
	- Benutzte Register: 6

#### ×, Vorzeichenbehaftet:

- ۳ Code Größe: 39 Words
- ٠ Ausführungsdauer: 255 Zyklen
- ٠ Benutzte Register: 7

![](_page_10_Picture_0.jpeg)

## **Quellen**

## ■ Webseiten

● Präsentation, ASM Listings, Links:

http://home.digithi.de/digithi/uni/uc-seminar/